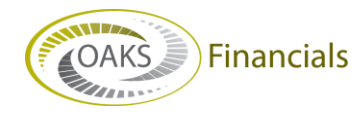

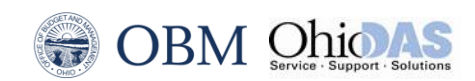

## **AGENCY BPM – BEST PRACTICES QUICK STEPS**

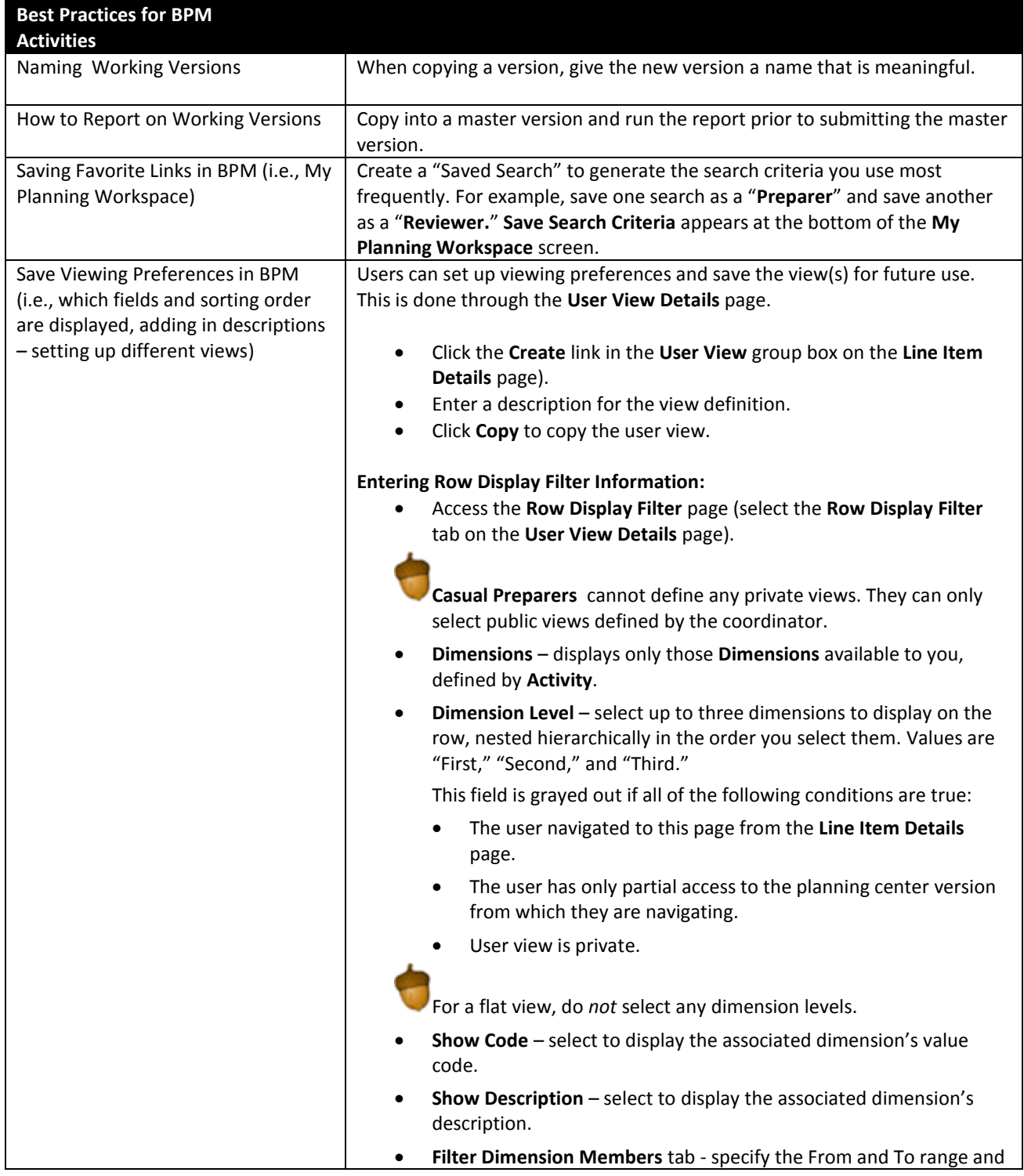

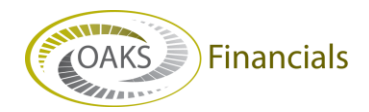

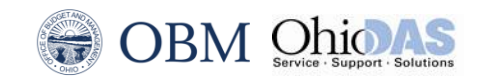

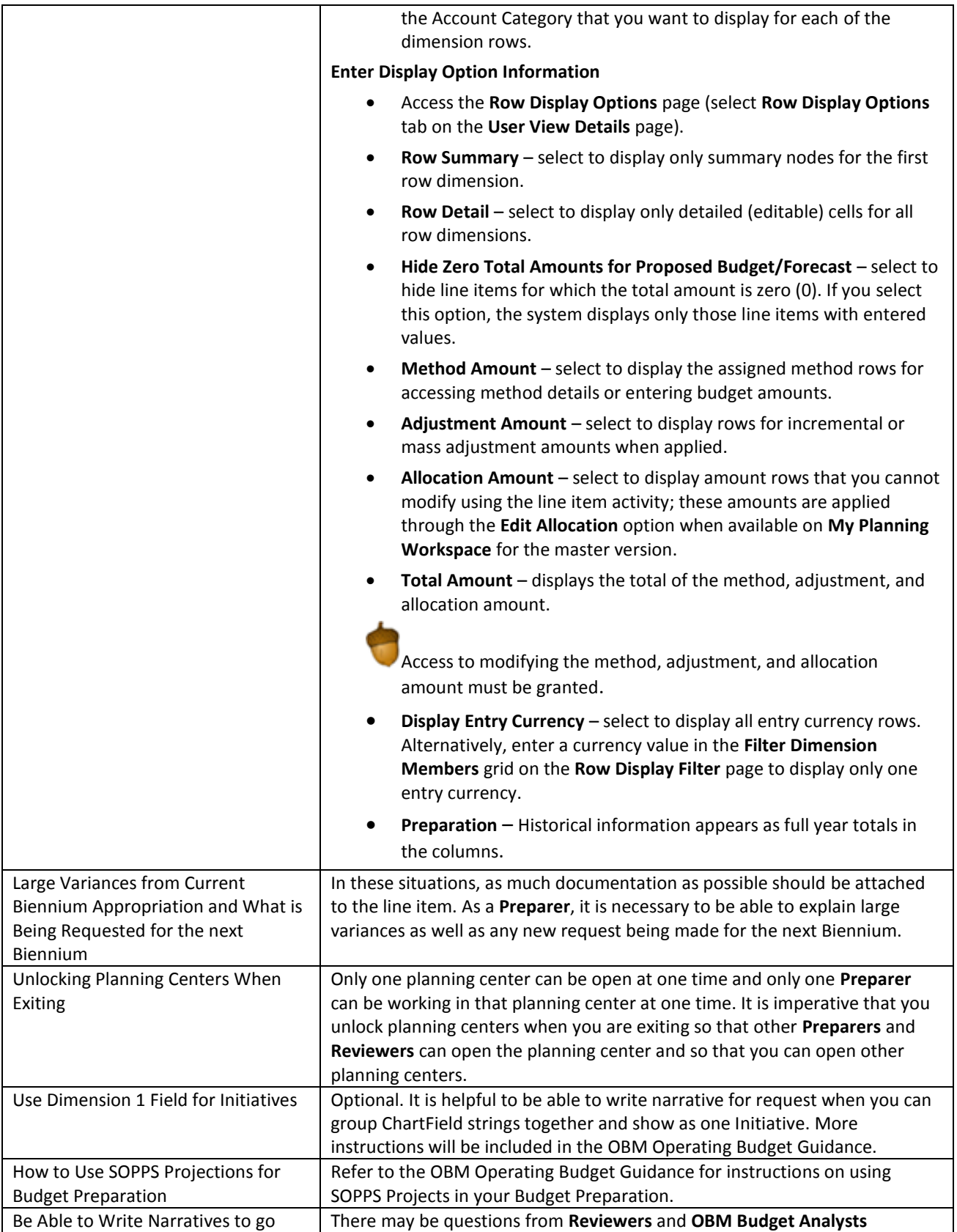

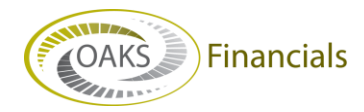

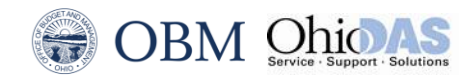

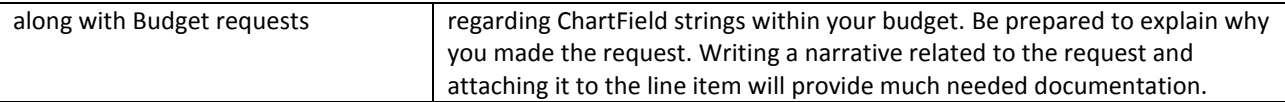